# Tuning Hadoop map slot value using CPU and IO metrics

Kamal Kc and Vincent W. Freeh

{kkc,vwfreeh}@ncsu.edu Department of Computer Science, North Carolina State University

November 6, 2013

#### Abstract

Hadoop is a widely used open source mapreduce framework. Its performance is critical because it increases the usefulness of products and services for a large number of companies who have adopted Hadoop for their business purposes. One of the configuration parameters that influences the resource allocation and thus the performance of a Hadoop application is map slot value (MSV). MSV determines the number of map tasks that run concurrently on a node. For a given architecture, a Hadoop application has an MSV for which its performance is best. Furthermore, there is not a single map slot value that is best for all applications. A Hadoop application's performance suffers when MSV is not the best. Therefore, knowing the best MSV is important for an application. In this work, we find a low-overhead method to predict the best MSV using two new Hadoop counters that measure per-map task CPU utilization and IO throughput. Our experiments on a wide variety of Hadoop applications show that using the best MSV for each application improves the aggregate performance by 5% up to 132% when compared to using a single MSV for all applications.

### 1 Introduction

Hadoop is an open source mapreduce framework used by hundreds of companies for a variety of applications, which include indexing products in ecommerce webservices, log analysis, reporting, analytics, and machine learning [2]. The performance of Hadoop is important in increasing the usefulness of these products.

Performance tuning in Hadoop is a complex task as it has more than 150 configuration parameters that directly or indirectly affect its resource utilization and performance. The most common method for selecting best configuration values is trying several possible values and manually tweaking them until a Hadoop application completes in the least amount of time [1]. This process quickly becomes cumbersome and inefficient when finding best values for more than one Hadoop application. Thus, it is desirable to have a mechanism to select a best set of configuration parameters. In this work, we find a mechanism to predict the best value of a Hadoop parameter called map slot value.

Map slot value (MSV) is a Hadoop configuration parameter whose misconfiguration can create significant performance degradation. It is the maximum number of map tasks that run concurrently on a tasktracker node. We find that a Hadoop application has a unique MSV for which its performance is best and there is not a single MSV that has best performance for all Hadoop applications. For example, in one of our experimental clusters there are four MSVs that have best performance for at least one application, but these MSVs have maximum performance degradation as high as 132%. Thus, it is important to know the best MSV for an application in order to avoid its performance degradation.

In this paper, we present a method to reliably predict the best MSV with low-overhead. Our method uses two new Hadoop counters that measure per-map task CPU utilization and IO throughput. In the following sections of the paper, we present the related work, describe Hadoop map phases, describe our modifications, present the map phase completion time results, and describe the prediction of MSV.

### 2 Related work

Four areas of prior research are related to our work. The first area is optimizing configuration parameters of Hadoop. Research in this area explores different methods to obtain the optimal Hadoop configuration values. The methods include deriving the values from the optimal values of other jobs [9] or using metrics obtained from extensive instrumentation to extrapolate the optimal values [8, 7, 5]. Our work does not require knowing optimal values of other jobs or performing extensive instrumentation.

The second area of prior research is the optimization of resource utilization by selecting the best predefined technique. These approaches offer an important alternative method for optimizing performance behavior. They select the best technique by using rules [3], using program analysis [11] or measuring the completion time of several alternative implementations [13].

The third area of prior research is workload analysis of Hadoop jobs. These studies focus on creating standardized benchmarks [6] or creating qualitative job classes such as small, medium, and large duration jobs [10]. Our work can be extended to correlate the previously studied job classes and their performance behavior.

The fourth area that is closely related to our work is the research on Hadoop schedulers. This work does not focus on optimizing the resource utilization of the entire cluster, but rather focuses on optimizing resource utilization within the resource bounds imposed by the fixed preconfigured MSV [14, 12]. Our approach finds the best MSV, which ensures the efficient utilization of the cluster resources.

In addition to prior research, PUMA is also related to our work [4]. PUMA is a Hadoop

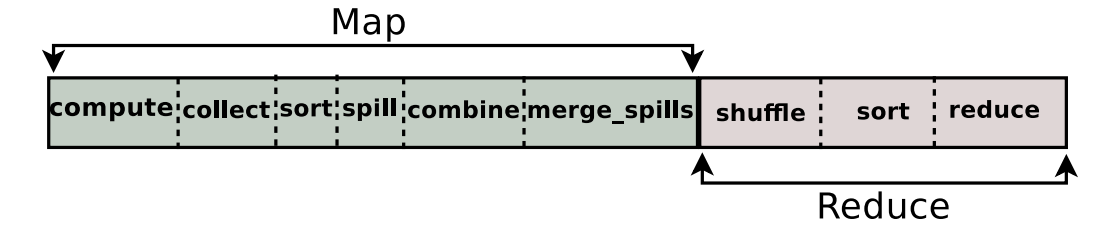

Figure 1: Map task phases.

benchmarking suite developed by Purdue University. PUMA includes three mapreduce programs from the official Hadoop distribution and ten other mapreduce programs. The collection of diverse applications makes it a suitable benchmarking suite. In our experiments, we use only six PUMA Hadoop applications, as the combination of the six with our custom applications include the entire range of the measured metrics. In our future work, we plan to explore more PUMA jobs.

# 3 Hadoop and modifications

Hadoop is a widely used cloud computing framework that runs mapreduce applications. A Hadoop application consists of map and reduce tasks. A map task processes a block of data and produces key-value output pairs. The map output is partitioned according to the range of the key. A reduce task aggregates and operates on the map output key-value pairs that fall under the assigned key range partition.

The map phase is usually the most time consuming operation of a Hadoop application. The applications used in our work, which represent common Hadoop applications, have an average map time of 67% of the total job runtime. The lowest map time for an application is 42% of the total job runtime whereas the highest map time is 85% of the total job runtime. Due to this reason, in this work we focus on optimizing the map runtime.

### 3.1 Map phases

A map task consists of 6 phases, which are compute, collect, sort, spill, combine, and merge spills. These phases are shown in Figure 1. In the compute phase, a map task applies the map function to each input key-value pair. In the collect phase, the map task stores the processed key-value pairs in a map output buffer. The sort phase occurs between collect and spill operations. In this phase, the output key-value pairs are sorted before the spilling occurs. When the map output buffer is full, the map task empties the buffer by spilling its content to a spill file in the local disk. This is the spill phase. The combine phase is optional and when present, the map task performs a local reduce operation on the map output key-value pairs. In the *merge\_spill* phase, the spill files are merged together to produce a single map output file.

Each phase in the map task is either CPU or IO intensive. The CPU intensive phases are compute, collect, sort, and combine. The IO intensive phases are spill and *merge\_spills*.

### 3.2 Modifications

Our approach predicts the best MSV using the CPU utilization and IO throughput metrics of a map task. The metrics are derived from the durations of the map phases. The best MSV is the MSV setting for which an application has the shortest completion time. An application has the best performance when all CPUs are fully utilized. Additionally, IO bound applications suffer performance degradation when the IO bandwidth is fully consumed. Thus, the best MSV setting either utilizes all CPUs efficiently or in case of an IO bound application fully utilizes the IO bandwidth. For MSVs greater than the best, the parallelism is too great, resulting in either CPU or IO performance degradation. The CPU performance degradation occurs due to additional system overhead for the larger number of processes. The IO performance degradation occurs due to higher contention for the IO bandwidth which lowers the overall IO throughput of the system. On the other hand, for MSV lower than the best MSV, the parallelism is low, resulting in either CPU and IO underutilization. When the CPU is underutilized, the CPU user, system, and iowait time is low. When the IO resource is underutilized, there is leftover IO bandwidth available for use. In both cases, additional tasks can be run to use the leftover resources and improve the application completion time.

We use Hadoop counters to measure per-map task CPU utilization and IO throughput. Counters are the built-in low-overhead metrics in Hadoop. They report important task and job related statistics. By default, Hadoop collects tens of statistical values using the counters. An example of a Hadoop counter is HDFS BYTES WRITTEN, which records the total amount of output data written to HDFS by reduce tasks.

We introduce two new counters CPU\_UTIL and IO\_THRPUT to measure per-map task CPU utilization and IO throughput. CPU UTIL is the sum of the time taken by the CPU intensive phases of a map task, which are compute, sort, and combine. IO THRPUT is the quotient of total map output bytes divided by the map task duration. The overhead of these counters is insignificant and is same as maintaining other existing Hadoop counters. Additionaly, we require the counter values of only a single map task to estimate the best MSV.

### 4 Evaluation

In this section, we describe the experimental setup, analyze the performance of the Hadoop applications for different MSVs, and describe the prediction of MSV using the metric values.

#### 4.1 Experiment setup

Experiments are performed on two clusters. The first cluster consists of six IBM PowerPC machines. Each node contains two POWER7 processors with 24 cores and 48 total CPU threads, 90GB RAM, and a 10 Gbps Ethernet network link. In the PowerPC cluster, Hadoop is configured with one jobtacker and five tasktrackers. HDFS is configured with one namenode and five datanodes. The second cluster consists of six x86 machines. Each node contains two Intel Xeon x86 processors with 8 cores and 16 total CPU threads, 24GB RAM, and a 10 Gbps Ethernet

| Jobs                 | $CPU_UTIL(\%)$ | $IO$ _THRPUT(MB/s) |
|----------------------|----------------|--------------------|
| terasort             | 36             | 7.31               |
| rankedinvertedindex  | 40             | 4.42               |
| terasort(L10, D100)  | 46             | 4.79               |
| wordcount            | 58             | 2.84               |
| terasort(L30,D100)   | 58             | 3.87               |
| invertedindex        | 65             | 1.99               |
| terasort(L60, D100)  | 69             | 3.02               |
| termvectorperhost    | 75             | 3.77               |
| terasort(L100, D100) | 77             | 2.29               |
| terasort(L200, D100) | 87             | 1.41               |
| terasort(L500,D100)  | 94             | 0.65               |
| grep                 | 97             | 0.01               |
| terasort(L10,D1)     | 97             | 0.11               |
| terasort(L10, D0.1)  | 98             | 0.01               |
| terasort(L10, D0.01) | 99             | 0.01               |

Table 1: Utilization and throughput in the ascending order of CPU UTIL for PowerPC cluster.

link. As in the PowerPC, in this cluster, Hadoop is configured with one jobtracker and five tasktrackers. HDFS is configured with one namenode and five datanodes.

Our experiments use fifteen Hadoop jobs, among which six jobs are from PUMA benchmark suite [4] and the remaining nine jobs are customized versions of *terasort*. The PUMA jobs are grep, wordcount, invertedindex, rankedinvertedindex, terasort, and termvectorperhost. The PUMA jobs use wikipedia dataset. Terasort and its variants use the data generated by teragen.

We use the variants of terasort in order to include the entire spectrum of CPU utilization and IO throughput values. Among the PUMA jobs, the lowest CPU utilization of a map task is 36% for terasort and the highest is  $97\%$  for grep. Similarly, the lowest IO throughput is  $0.01MB/s$ for grep and the highest is 7.31MB/s for terasort. However, the PUMA jobs do not include all CPU utilization values between 36% and 97% or all IO throughput values between 7.31MB/s and 0.01MB/s. In order to include the entire utilization spectrum, in the terasort application we add variable number of extra busy loops and to inclue the entire io throughput spectrum we vary the amount of map output data. Table 1 shows that after adding the terasort variants, the jobs include the entire spectrum of CPU utilization from 36% to 99% and IO throughput from 7.31MB/s to 0.01 MB/s. The terasort variants are listed by showing the number of busy loops and amount of output data. For the terasort variant terasort $(L10, D100)$ , L represents the number of busy loops and D represents the percentage of input data that is converted to the output. Thus, terasort( $L10$ ,  $D100$ ) executes 10 extra busy loops for each key-value pair and outputs 100% of the input data. The highest number of busy loops is 500 and the lowest amount of output data is  $0.01\%$ . Listing 1 shows the map function implementation of terasort(L10,D1). The busy loop is specially constructed to avoid compiler optimization.

Listing 1: Map function of terasort(L10,D1).

```
/* terasort(L10,D1) = terasort with 10 busy loops and 1% data output */public int counter = 0;
public void map(K key, V val, OutputCollector<K, V> output, Reporter reporter)
         throws IOException {
                 int tempval = 0;
                 int output_factor = 100; //1% data output
                 for(int i=0; i< key.toString().length(); i++)
                 { tempval+=1;
                 }
                 reporter.setStatus("Busy loop " + tempval);
                 if(counter++%output_factor == 0)
                 { output.collect(key, val);
                 }
}
```
#### 4.2 Performance analysis

Table 2 shows the normalized performance behavior of the fifteen applications for different MSVs and normalized MSVs for PowerPC cluster with 150GB data. The normalized MSV is the MSV relative to the number of CPU threads in a node.<sup>1</sup> For the PowerPC machines, a normalized MSV of 1 means an actual MSV of 48, which is equal to 1 map task per CPU thread (or 2 map tasks per core). The best performance value is 1 and denotes the shortest completion time of an application for the set of MSVs used in the experiments. The best MSV is the one for which an application has the shortest completion time. In the PowerPC cluster, MSV is set to values from 8 to 64 with increments of 8. Beyond 64, the applications suffer slowdown and those results are omitted.

The Table 2 shows that there is a best value for each application and there is not a single MSV that is best for all applications. Every application in the table has a unique best MSV. For example, terasort and wordcount have best MSVs of 24 and 56. Additionally, the table does not have a single MSV that is best for all applications. The last row shows the number of best values for different MSVs. MSVs 24, 32, 40, and 56 are best for 3, 1, 3, and 8 applications. One significant MSV is 40, which has lowest aggregate performance value of 16.10. The aggregate value is 7.3% higher than the theoretical best aggregate performance value of 15. But, it has a maximum slowdown of  $20\%$  for terasort(L10,D10). Thus, picking MSV 40 for all applications is

<sup>&</sup>lt;sup>1</sup>The machines used in our experiments have hyperthreading enabled due to which the CPU schedulable contexts as seen by operating system is greater than the number of cores. In a hyperthreaded system, the metric CPU UTIL measures the utilization of the threads, and a 100% utilization occurs when all threads are busy rather than when all cores are busy.

| Data size=150GB, CPU cores per node=24, CPU threads per node=48 |                 |                      |         |         |         |          |          |                  |
|-----------------------------------------------------------------|-----------------|----------------------|---------|---------|---------|----------|----------|------------------|
|                                                                 | MSV(normalized) |                      |         |         |         |          |          |                  |
| Job                                                             | 8               | 16                   | 24      | 32      | 40      | 48       | 56       | 64               |
|                                                                 | (0.17)          | $\left( 0.33\right)$ | (0.50)  | (0.67)  | (0.83)  | $\bf(1)$ | (1.17)   | (1.33)           |
| terasort                                                        | 1.80            | 1.17                 | 1(258s) | 1.02    | 1.18    | 1.89     | 2.32     | 2.51             |
| rankedinvertedindex                                             | 2.24            | 1.30                 | 1.09    | 1.01    | 1(453s) | 1.11     | 1.09     | 1.23             |
| terasort(L10,D100)                                              | 2.13            | 1.28                 | 1.07    | 1.01    | 1(350s) | 1.16     | 1.03     | 1.19             |
| word count                                                      | 2.56            | 1.57                 | 1.26    | 1.26    | 1.06    | 1.08     | 1(564s)  | 1.04             |
| terasort(L30, D100)                                             | 1.97            | 1.34                 | 1.20    | 1.14    | 1.08    | 1.19     | 1(470s)  | 1.17             |
| invertedindex                                                   | 2.38            | 1.49                 | 1.21    | 1.21    | 1.06    | 1.09     | 1(620s)  | 1.02             |
| terasort(L60,D100)                                              | 1.72            | 1.19                 | 1.13    | 1.15    | 1.11    | 1.14     | 1(689s)  | 1.13             |
| termvectorperhost                                               | 2.07            | 1.38                 | 1.16    | 1.16    | 1.02    | 1.08     | 1(694s)  | 1.02             |
| $t$ erasort $(L100,D100)$                                       | 1.64            | 1.15                 | 1.08    | 1.10    | 1.07    | 1.01     | 1(948s)  | 1.09             |
| $t$ erasort $(L200,D100)$                                       | 1.64            | 1.16                 | 1.10    | 1.10    | 1.10    | 1.13     | 1(1539s) | 1.12             |
| $t$ erasort $(L500,D100)$                                       | 1.59            | 1.15                 | 1.08    | 1.11    | 1.09    | 1.06     | 1(3459s) | 1.05             |
| grep                                                            | 1.73            | 1.18                 | 1.05    | 1.05    | 1(245s) | 1.11     | 1.39     | 1.40             |
| terasort(L10,D1)                                                | 1.65            | 1.13                 | 1(173s) | 1.01    | 1.20    | 1.59     | 1.90     | 1.98             |
| $t$ erasort $(L10, D0.1)$                                       | 1.81            | 1.22                 | 1(175s) | 1.05    | 1.11    | 1.47     | 1.62     | 1.84             |
| $t$ erasort $(L10, D0.01)$                                      | 1.63            | 1.08                 | 1.02    | 1(190s) | 1.02    | 1.54     | 1.68     | 2.06             |
| Aggregate                                                       | 28.56           | 18.79                | 16.45   | 16.38   | 16.10   | 18.65    | 19.03    | 20.85            |
| of best values<br>#                                             | 0               | $\bf{0}$             | 3       | 1       | 3       | 0        | 8        | $\boldsymbol{0}$ |

Table 2: Normalized performance and the best completion time (in braces) for different MSVs on the PowerPC cluster with 150GB datasize.

not a best solution. Additionally, while MSV of 56 is best for the most applications, it has a slowdown of 132% for terasort. This further reinforces that a single MSV is not a best choice for all applications.

In order to test if these results are generally applicable, we also run these applications on both a larger dataset size and a different architecture (x86). Tables 3 and 4 show the normalized performance behavior of the PowerPC cluster for 300GB dataset and x86 cluster for 150GB dataset. The results show performance behavior similar to the PowerPC cluster with 150GB data size. In Table 3, MSVs 24, 32, 40, and 56 are best for at least one application. MSV 32 has the lowest aggregate performance value of 16.03, which is 6.9% higher than the theoretical best aggregate performance value of 15. It has a maximum slowdown of 13%. Similarly, in Table 4, MSVs 8, 12, and 16 are best for at least one application. As the number of cores and threads are different in the x86 cluster, for the experiment, MSV is set to values from 4 to 24 with increments of 4. Beyond 24, the applications suffer slowdown. MSV 12 has the lowest aggregate performance value of 16.09 which is 7.3% higher than the best aggregate performance value. It has a maximum slowdown of 16%. Thus, in the three cases tested, there is not a single MSV that is best for all applications.

| Data size=300GB, CPU cores per node=24, CPU threads per node=48 |                 |          |         |         |              |          |          |          |
|-----------------------------------------------------------------|-----------------|----------|---------|---------|--------------|----------|----------|----------|
|                                                                 | MSV(normalized) |          |         |         |              |          |          |          |
| Job                                                             | 8               | 16       | 24      | 32      | 40           | 48       | 56       | 64       |
|                                                                 | (0.17)          | (0.33)   | (0.50)  | (0.67)  | (0.83)       | (1)      | (1.17)   | (1.33)   |
| terasort                                                        | 1.73            | 1.13     | 1(519s) | 1.06    | 1.57         | 2.42     | 2.49     | 2.92     |
| rankedinvertedindex                                             | 2.28            | 1.32     | 1.09    | 1.02    | 1(771s)      | 1.22     | 1.47     | 2.09     |
| terasort(L10,D100)                                              | 2.18            | 1.27     | 1.09    | 1(663s) | 1.03         | 1.42     | 1.14     | 1.73     |
| word count                                                      | 2.47            | 1.52     | 1.22    | 1.09    | 1.03         | 1.03     | 1(1110s) | 1.02     |
| terasort(L30, D100)                                             | 1.92            | 1.32     | 1.12    | 1.10    | 1.04         | 1.02     | 1(939s)  | 1.11     |
| invertedindex                                                   | 2.34            | 1.49     | 1.20    | 1.09    | 1.03         | 1.02     | 1.01     | 1(1307s) |
| terasort(L60,D100)                                              | 1.74            | 1.19     | 1.14    | 1.09    | 1.05         | 1.03     | 1(1328s) | 1.09     |
| termvectorperhost                                               | 2.04            | 1.35     | 1.18    | 1.12    | 1.07         | 1.02     | 1(1368s) | 1.03     |
| terasort(L100,D100)                                             | 1.70            | 1.17     | 1.15    | 1.11    | 1.04         | 1.03     | 1(1800s) | 1.09     |
| terasort(L200,D100)                                             | 1.64            | 1.16     | 1.14    | 1.13    | 1.07         | 1.05     | 1(3030s) | 1.06     |
| terasort(L500,D100)                                             | 1.60            | 1.14     | 1.13    | 1.11    | 1.09         | 1.05     | 1(6814s) | 1.07     |
| grep                                                            | 2.09            | 1.33     | 1.17    | 1.05    | 1(513s)      | 1.01     | 1.06     | 1.03     |
| terasort(L10,D1)                                                | 1.53            | 1.08     | 1(248s) | 1.01    | 1.02         | 1.20     | 1.17     | 1.23     |
| terasort(L10, D0.1)                                             | 1.54            | 1.11     | 1(238s) | 1.02    | 1.08         | 1.18     | 1.21     | 1.26     |
| terasort(L10, D0.01)                                            | 1.56            | 1.11     | 1(232s) | 1.04    | 1.09         | 1.24     | 1.23     | 1.28     |
| Aggregate                                                       | 28.36           | 18.69    | 16.63   | 16.03   | 16.24        | 17.94    | 17.78    | 20.01    |
| of best values<br>#                                             | $\bf{0}$        | $\bf{0}$ | 4       | 1       | $\mathbf{2}$ | $\bf{0}$ | 7        | 1        |

Table 3: Normalized performance the best completion time (in braces) for different MSVs on PowerPC cluster with 300GB datasize.

### 4.3 Prediction

Using the values of the two metrics CPU UTIL and IO THRPUT, we can predict the best MSV for a Hadoop application. Figure 2 shows the normalized best MSVs for the CPU utilization and IO throughput combinations of all 15 applications. The figure also contains a line plot that shows the normalized MSVs for different CPU utilization values.

Figure 2 shows applications divided into three general regions: *IO-intensive*, *Balanced*, and CPU-intensive. Each region includes applications with different ranges of CPU UTIL and IO THRPUT metrics and has a predictable range of best MSV. IO-intensive region has applications with low CPU UTIL  $(36\% \text{ to } 60\%)$  and high IO THRPUT  $(3MB/s \text{ to } 7MB/s)$ . The normalized best MSVs of applications in this region are less than 1.0. *Balanced* region has applications with medium CPU\_UTIL  $(60\% \text{ to } 90\%)$  and medium IO\_THRPUT  $(0.1\text{MB/s to } 3\text{MB/s}).$ The normalized best MSVs of applications in this region are greater than 1.0. CPU-intensive region has applications with high CPU\_UTIL  $(90\%$  to  $100\%)$  and low IO\_THRPUT  $(0.1MB/s)$ . The best normalized MSVs of applications in this region are less than 1.0. The normalized best MSVs greater than 1.0 means that the number of map tasks exceeds the number of CPU threads in the system. This indicates that the applications are scalable. On the other hand, the best normalized MSVs less than 1.0 indicate that the applications are not scalable and face resource

| Data size=150GB, CPU cores per node=8, CPU threads per node=16 |                     |          |          |          |        |       |
|----------------------------------------------------------------|---------------------|----------|----------|----------|--------|-------|
|                                                                | MSV(normalized)     |          |          |          |        |       |
| Job                                                            | 8<br>$\overline{4}$ |          | 12       | 16       | 20     | 24    |
|                                                                | (0.25)              | (0.50)   | (0.75)   | (1)      | (1.25) | (1.5) |
| terasort                                                       | 1.14                | 1(2688s) | 1.05     | 1.11     | 1.34   | 1.46  |
| rankedinvertedindex                                            | 1.09                | 1(1676s) | 1.11     | 1.24     | 1.35   | 1.44  |
| terasort(L10,D100)                                             | 1.13                | 1(2172s) | 1.09     | 1.21     | 1.31   | 1.44  |
| word count                                                     | 1.88                | 1.04     | 1(1337s) | 1.17     | 1.12   | 1.21  |
| terasort(L30,D100)                                             | 1.39                | 1.12     | 1(2670s) | 1.05     | 1.11   | 1.42  |
| invertedindex                                                  | 2.36                | 1(509s)  | 1.09     | 1.41     | 1.95   | 2.13  |
| terasort(L60,D100)                                             | 1.24                | 1.24     | 1.01     | 1(2732s) | 1.17   | 1.41  |
| termvectorperhost                                              | 1.56                | 1.10     | 1.09     | 1(536s)  | 1.13   | 1.20  |
| terasort(L100,D100)                                            | 1.61                | 1.29     | 1.14     | 1(2871s) | 1.23   | 1.40  |
| terasort(L200,D100)                                            | 1.54                | 1.18     | 1.13     | 1(3114s) | 1.11   | 1.21  |
| terasort(L500,D100)                                            | 1.85                | 1.25     | 1.16     | 1(3960s) | 1.09   | 1.27  |
| grep                                                           | 1.57                | 1.12     | 1(352s)  | 1.05     | 1.09   | 1.10  |
| terasort(L10,D1)                                               | 1.04                | 1(883s)  | 1.05     | 1.08     | 1.06   | 1.07  |
| terasort(L10, D0.1)                                            | 1.03                | 1(884s)  | 1.03     | 1.09     | 1.11   | 1.13  |
| $t$ erasort $(L10, D0.01)$                                     | 1.07                | 1(871s)  | 1.08     | 1.10     | 1.12   | 1.13  |
| Aggregate                                                      | 21.5                | 16.34    | 16.09    | 16.51    | 18.29  | 20.02 |
| of best values<br>#                                            | $\Omega$            | 7        | 3        | 5        | 0      | 0     |

Table 4: Normalized performance the best completion time (in braces) for different MSVs on x86 cluster with 150GB datasize.

bottlenecks. The scalable nature of Balanced region and the bottlenecks of IO-intensive and CPU-intensive regions are described with examples in the following paragraphs.

Figures 3, 4, and 5 show the CPU and IO behavior of a tasktracker node for an application of each region. The figures show the node behavior including the completion time for all MSVs and help to explain the performance of an application when the MSV is best. In the figures, the CPU utilization is divided into user, system, and iowait states. The user is the time spent by the map tasks, the *system* is the time spent by the kernel, and the *iowait* is the time spent waiting for the IO operation to complete. Each figure is described as follows.

Figure 3 shows the node behavior of *terasort*, which falls in *IO-intensive* region. The figure shows 24 as best MSV. In Figure 3, the IO throughput steadily increases until MSV is 24. For MSV greater than 24, the IO throughput decreases and there is a increase in *iowait*. This suggests that beyond 24 MSV, increasing parallelism merely increases IO pressure and overhead due to the IO pressure. This explains the lower relative best MSV for jobs in *IO-intensive* region.

Figure 4 shows the node behavior of *invertedindex*, which falls in *Balanced* region. The figure shows 56 as the best MSV. In Figure 4, the user CPU increases until MSV is 56. After 56, the

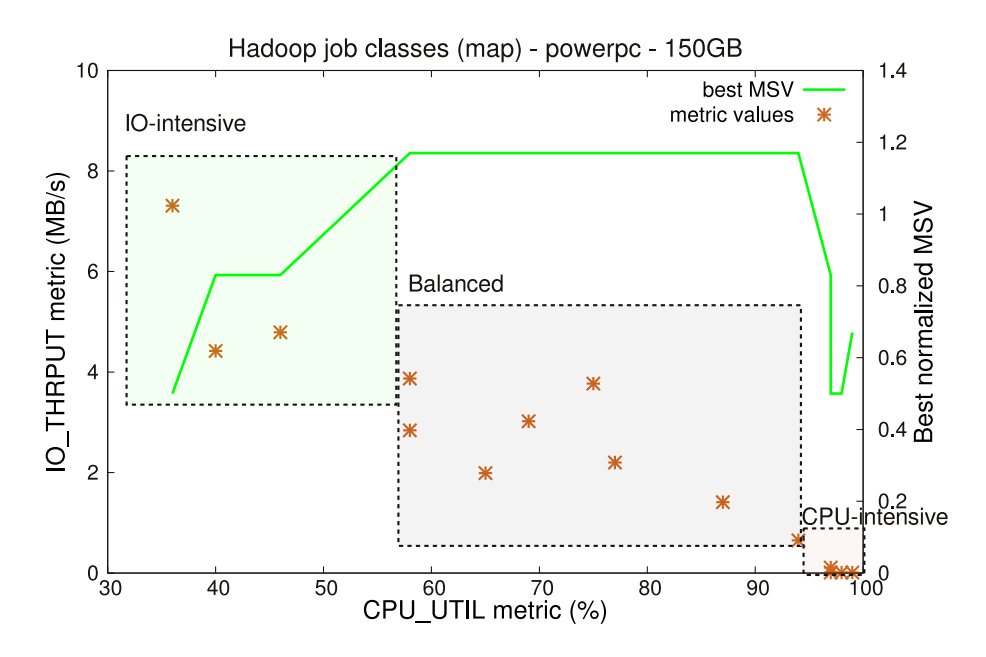

Figure 2: Classification for jobs running on PowerPC cluster.

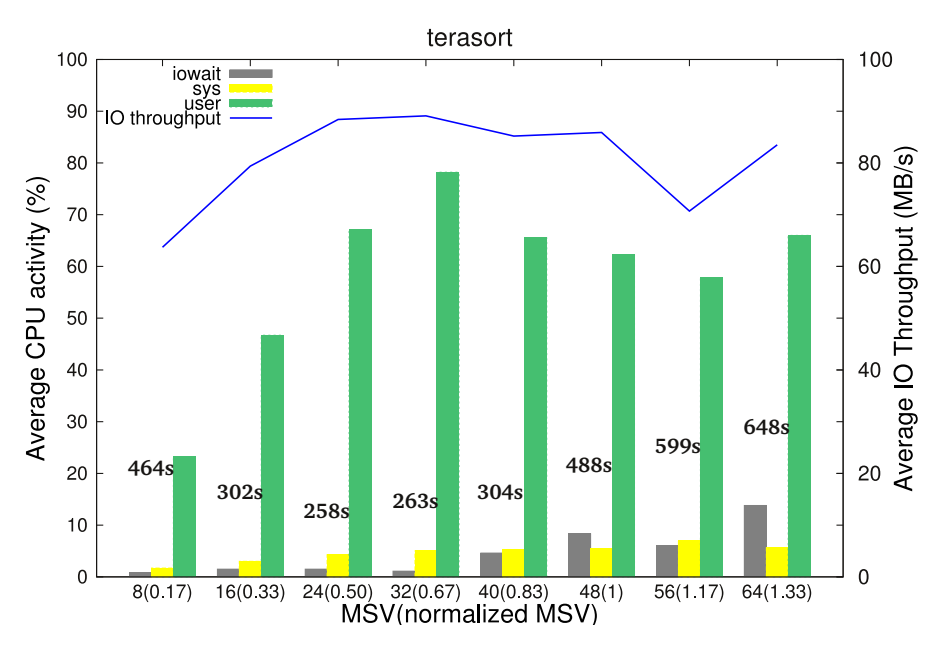

Figure 3: Average CPU utilization, IO throughput, and completion time (shown in relative vertical heights) of an IO-intensive application (terasort).

user CPU levels off without showing performance improvement. IO throughput on the other hand is almost constant and does not peak, which suggests a lack of IO bottleneck. Due to this reason, there is not any noticeable iowait. This behavior results in the jobs having best MSV greater than the number of CPU threads.

Figure5 shows the node behavior of *grep*, which falls in *CPU-intensive* region. The figure

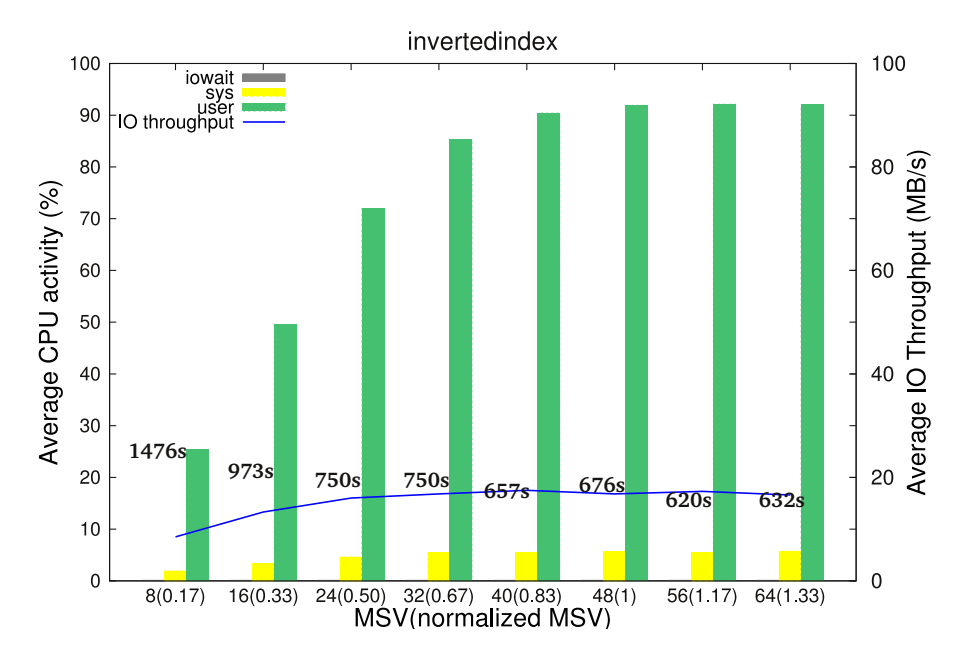

Figure 4: Average CPU utilization, IO throughput, and completion time (shown in relative vertical heights) of a Balanced application (invertedindex).

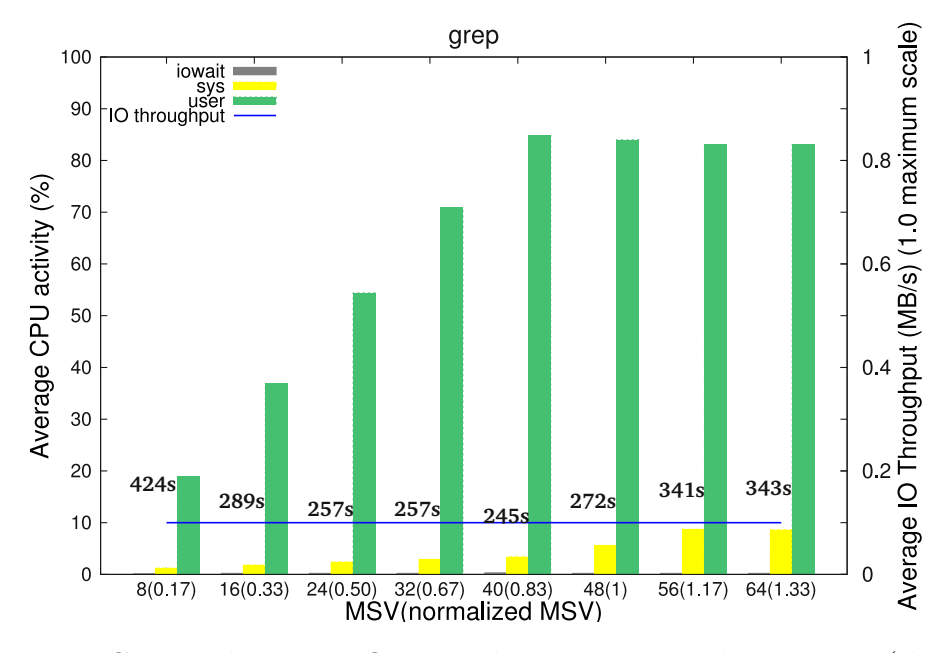

Figure 5: Average CPU utilization, IO throughput, and completion time (shown in relative vertical heights) of a CPU-intensive application (grep).

shows 40 as the best MSV. In Figure 5, the *user* CPU steadily increases until MSV is 40. After 40, the sys CPU increases and the user CPU levels off and decreases in small amount. This suggests that due to the high CPU utilization of grep, the system overhead increases. The IO throughput on the other hand is 0.1MB/s for all MSVs.

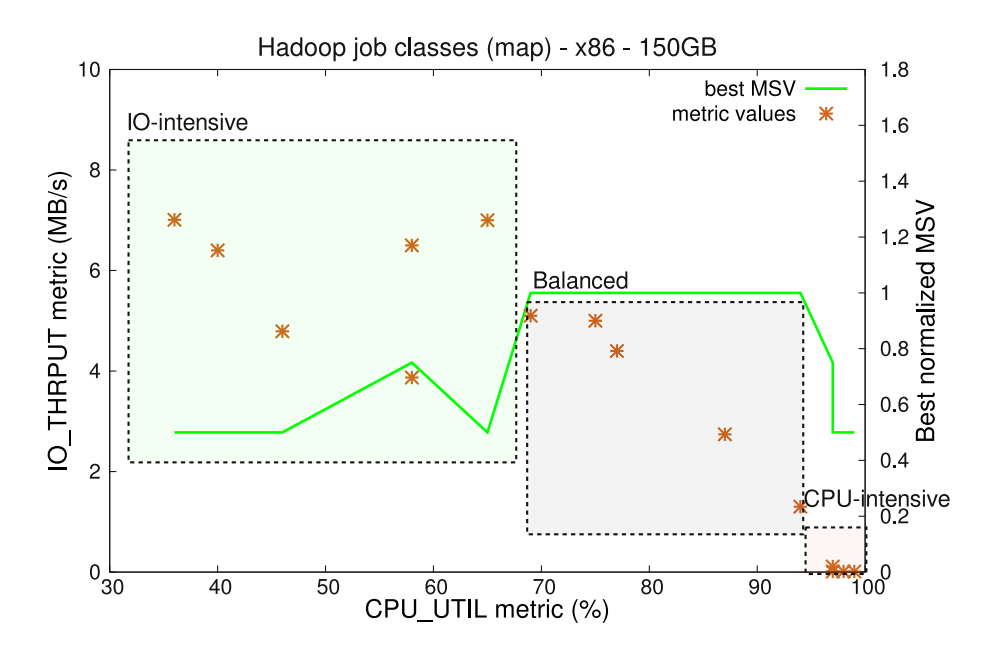

Figure 6: Classification for jobs running on x86 cluster.

Prediction for x86 cluster. The prediction for x86 cluster is similar to the PowerPC, except the difference in region boundaries. The IO throughput of a x86 node and a PowerPC node is 40MB/s and 100MB/s respectively.<sup>2</sup> Due to this reason, applications with medium IO THRPUT metric value suffer from IO bottleneck in the x86 cluster whereas they do not suffer from IO bottleneck in the PowerPC cluster. As a result, the applications with medium IO THRPUT belong to IO-intensive region of x86 cluster instead of belonging to Balanced region. Additionally, as these applications with medium IO\_THRPUT have relatively higher CPU\_UTIL values, the Balanced region starts at a higher CPU\_UTIL value in the x86 cluster. This is observed in Figure 6, which shows the normalized MSV for all applications based on CPU UTIL and IO THRPUT metric values. From the figure, we can observe that the *Balanced* region starts at 69% which is relatively higher than 58% for PowerPC.

Relation between CPU UTIL metric and the best MSV. In the prediction Figures 2 and 6, we observe a inverse linear relation between the CPU UTIL and IO THRPUT metrics. In order to illustrate the relation between CPU UTIL metric and the best MSV, in Figure 7 we plot the normalized best MSVs for different CPU UTIL metric values for both the clusters. The characteristics of the three regions are similar for both clusters. The noticeable difference is the starting CPU UTIL boundary of *Balanced* region. Balanced region for PowerPC starts at 58% whereas for x86 it starts at 69%. The distinction is due to the IO capacity of the two clusters. The IO throughput of applications with CPU UTIL between 58% and 69% creates IO bottleneck in the x86 cluster but not in the PowerPC cluster. This shows that the region boundaries are dependent upon each cluster's CPU and IO capacities.

<sup>&</sup>lt;sup>2</sup>A node in the x86 cluster has a single SAS hard disk, whereas a PowerPC node has 5 SAS hard disks in RAID-5 configuration.

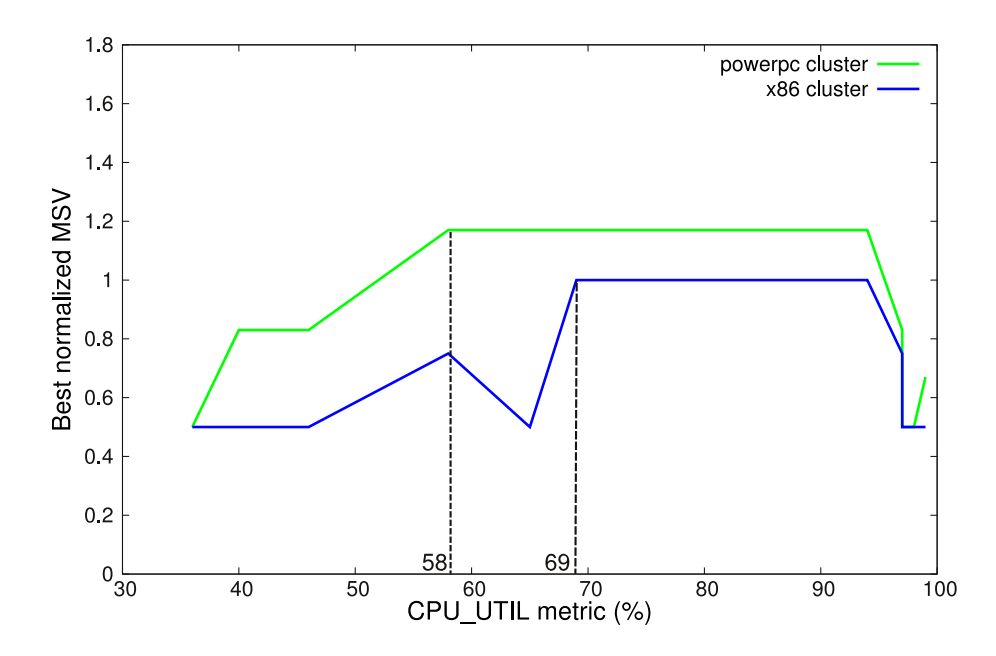

Figure 7: Job classification using only CPU UTIL metric.

| MSV selection                   | PowerPC          | <b>x86</b>   |               |
|---------------------------------|------------------|--------------|---------------|
|                                 | $150\mathrm{GB}$ | 300GB        | 150GB         |
| Best single MSV                 | $16.10(20\%)$    | 16.03(13%)   | $16.09(16\%)$ |
| Predicted MSV using the regions | $15.19(6\%)$     | $15.21(6\%)$ | $15.50(11\%)$ |

Table 5: Aggregate normalized performance values and maximum slowdown percentages (inside braces) for the three tested cases.

Performance characteristics of using predicted MSV. To find the effectiveness of the regions, we compare the performance of applications when using the region specific MSVs and a best single MSV for all applications. For the fifteen jobs, the best aggregate normalized performance value is 15. For the IO-intensive, Balanced, and CPU-intensive regions, we select the normalized MSVs 0.67,1.17, and 0.67 for the PowerPC cluster and 0.75, 1, and 0.75 for the  $x86$ cluster. The best single MSV for PowerPC is 0.67 and for x86 it is 0.75. Table 5 shows the performance values for these two schemes. Using a single predicted MSV for applications in each region has a better aggregate performance value compared to using a single fixed MSV for all applications. For the three cases, the aggregate slowdown when using region based predicted MSV is 1.2%, 1.4%, and 3.3%, which is lower than the slowdown of 7.3%, 6.8%, and 7.3% when using a single fixed MSV. In the braces alongside the performance values, the table shows in percentage the maximum slowdown of jobs when using the predicted MSVs. By using the region based predicted MSVs, the maximum slowdown decreases to as less as 6% from 20% when compared to using a single best MSV.

In this section, we showed the performance results of Hadoop jobs for two clusters: PowerPC and x86, and two data sizes for PowerPC cluster: 150GB and 300GB. Our findings show that we can predict the performance behavior based on the two metrics CPU UTIL and IO THRPUT. The performance characteristics fall into three general regions: IO-intensive, Balanced, and CPUintensive. The *IO-intensive* region contains jobs with high IO throughput and low CPU utilization and the normalized best MSV is below 1. The *Balanced* region contains jobs with medium CPU utilization and medium IO throughput and the normalized best MSV is 1 or above. The CPU-intensive region contains jobs with high CPU utilization and low IO throughput and the best MSV is below 1. The CPU utilization or IO throughput value at which the regions separate differs depending upon a node's hardware characteristics.

## 5 Conclusion

Optimizing resource allocation to improve performance in Hadoop is an important area of research. Improved Hadoop performance adds value to hundreds of Hadoop deployments in commercial as well as research organizations. In this work, we explored the performance behavior of fifteen Hadoop applications that included wide range of CPU and IO characteristics. We observed that each Hadoop application has a unique MSV for which it has the best performance. MSV is a Hadoop configuration parameter whose misconfiguration deteriorates the performance of a Hadoop application. Additionally, there is not a single MSV that is best for all applications. Based on these findings, we developed a method to predict the best MSV. Our method uses two new Hadoop counters that measure per-map task CPU utilization and IO throughput. Our results showed that based on the counter values the applications form three distinct regions. Each region's application has a specific range of MSV that results in its best performance. When using the region based predicted MSVs, the aggregate performance degradation is only 1%, which is comparatively less than 7% when using a single MSV for all applications. Furthermore, the slowdown for any application is as low as 6% when using region based prediction compared to 20% when using a single MSV. Our results also show that, based on the hardware characteristics of a cluster, the boundary of the regions are different for different clusters. Thus, the low-overhead method of using metric values to predict MSV is an efficient approach for estimating the best configuration parameter value and achieving best performance for Hadoop applications.

# References

- [1] Avoiding common hadoop administration issues. http://blog.cloudera.com/blog/2010/ 08/avoiding-common-hadoop-administration-issues.
- [2] Hadoop poweredby. http://wiki.apache.org/hadoop/PoweredBy.
- [3] Hadoop vaidya. http://hadoop.apache.org/docs/stable/vaidya.html.
- [4] Faraz Ahmad, Seyong Lee, Mithuna Thottethodi, and T. N. Vijaykumar. Puma: Purdue mapreduce benchmarks suite. Technical Report, Purdue University, 2012.
- [5] Shivnath Babu. Towards automatic optimization of mapreduce programs. In Proceedings of the ACM symposium on Cloud computing (SOCC), 2010.
- [6] Yanpei Chen, Sara Alspaugh, and Randy Katz. Interactive analytical processing in big data systems: a cross-industry study of mapreduce workloads. In *Proc. of VLDB*, 2012.
- [7] H. Herodotou and S. Babu. Profiling, what-if analysis, and cost-based optimization of mapreduce programs. In Proc. of the 37th International Conference on Very Large Data Bases (VLDB), 2011.
- [8] H. Herodotou, H. Lim, G. Luo, N. Borisov, L. Dong, F. B. Cetin, and S. Babu. Starfish: A self-tuning system for big data analytics. In Proc. of Conference on Innovative Data Systems Research (CIDR), 2011.
- [9] Karthik Kambatla, Abhinav Pathak, and Himabindu Pucha. Towards optimizing hadoop provisioning in the cloud. In Proceedings of the 2009 conference on Hot topics in cloud computing. USENIX Association, 2009.
- [10] Asit K. Mishra, Joseph L. Hellerstein, Walfredo Cirne, and Chita R. Das. Towards characterizing cloud backend workloads: insights from google compute clusters. In Proc. of SIGMETRICS, 2010.
- [11] Christopher Olston, Benjamin Reed, Adam Silberstein, and Utkarsh Srivastava. Automatic optimization of parallel dataflow programs. In USENIX 2008 Annual Technical Conference on Annual Technical Conference, 2008.
- [12] J. Polo, D. Carrera, Y. Becerra, J. Torres, E. Ayguade, M. Steinder, and I. Whalley. Performance-driven task co-scheduling for mapreduce environments. In Network Operations and Management Symposium (NOMS), 2010 IEEE, 2010.
- [13] Clint Whaley, Antoine Petitet, and Jack J. Dongarra. Automated empirical optimization of software and the atlas project. Parallel Computing, 2000.
- [14] Matei Zaharia, Dhruba Borthakur, Joydeep Sen Sarma, Khaled Elmeleegy, Scott Shenker, and Ion Stoica. Delay scheduling: a simple technique for achieving locality and fairness in cluster scheduling. In Proc. of EuroSys, 2010.